#### Free Video To DVD Converter Free [Mac/Win]

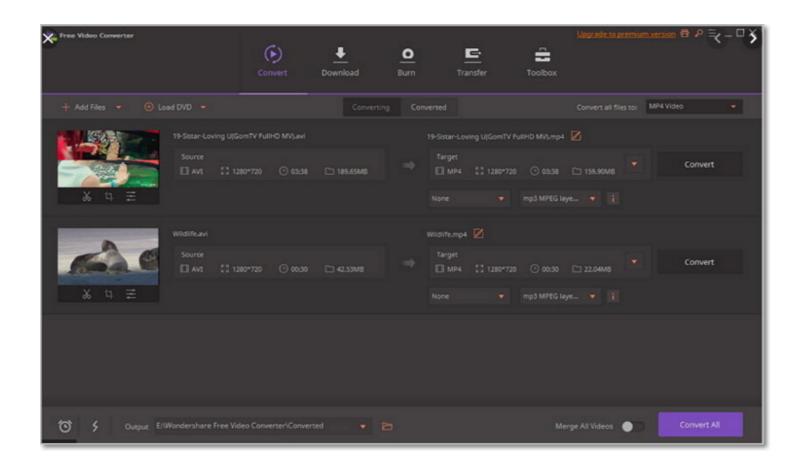

Download https://tiurll.com/2ja266

Download

## Free Video To DVD Converter Free [Mac/Win]

Amazon Drive - Back up your PC and access it from any device with this cloud-based storage solution. Amazon Drive-included Free Version - Get unlimited online storage that's ad-free. [sociallocker id=46]Description: Amazon Drive-included Free Version - Get unlimited online storage that's ad-free. [sociallocker id=46]Description: Amazon Drive-included Free Version - Get unlimited online storage solution. Amazon Drive-included Free Version - Get unlimited online storage solution. Amazon Drive-included Free Version - Get unlimited online storage that's ad-free. [sociallocker id=44]Description: Amazon Drive - Back up your PC and access it from any device with this cloud-based storage solution. Amazon Drive - Back up your PC and access it from any device with this cloud-based storage solution. Amazon Drive - Back up your PC and access it from any device with this cloud-based storage solution. Amazon Drive - Back up your PC and access it from any device with this cloud-based storage solution. Amazon Drive - Back up your PC and access it from any device with this cloud-based storage solution. Amazon Drive - Back up your PC and access it from any device with this cloud-based storage solution. Amazon Drive - Back up your PC and access it from any device with this cloud-based storage solution. Amazon Drive - Back up your PC and access it from any device with this cloud-based storage solution. Amazon Drive - Back up your PC and access it from any device with this cloud-based storage solution. Amazon Drive - Back up your PC and access it from any device with this cloud-based storage solution. Amazon Drive - Back up your PC and access it from any device with this cloud-based storage solution. Amazon Drive - Back up your PC and access it from any device with this cloud-based storage solution. Amazon Drive - Back up your PC and access it from any device with this cloud-based storage solution. Amazon Drive - Back up your PC and access it from any device with this cloud-based storage solution. Amazon Drive - Back up your PC and

#### Free Video To DVD Converter For PC

This article provides general information and assistance on troubleshooting Windows 8.1 operating system. For detailed steps on the troubleshooting methods, please refer to Microsoft Support & Resources or other troubleshooting assistance or instructions. System Configuration: The following table lists the operating system settings or preferences that affect the behavior of Windows 8.1. To access the operating system settings, follow these steps: For Windows 8.1 or Windows 8.1 or Windows 8.1 or Windows 8.2 click Start, point to Settings and then click System. On the left side of the System window, click the time and language settings and then click Region. On the right side of the Region window, click the format or language and then click Change. 94e9d1d2d9

### Free Video To DVD Converter Full Version Download

This software is an easy-to-use and powerful tool that allows you to create DVD or Blu-ray disk from videos. It can convert video files to DVD, video and video to video and video to video and video to video and video to video and video to DVD, videos to DVD, videos to DVD burning software needed. Now you are able to convert any DVD/Blu-ray Discs with high quality for you. It allows you to convert video to DVD format or Blu-ray format, convert any video files to the DVD format. It can convert your videos to DVD, videos to Blu-ray, DVD to video, video to Blu-ray Convert VCD to DVD / Blu-ray Convert VCD to DVD / Blu-ray Burn video Burn DVD/Blu-ray Discs VCD to DVD/Blu-ray Convert videos to DVD/Blu-ray Convert them to DVD or Blu-ray. With it, you can enjoy a clean, high quality DVD or Blu-ray. Simply add the videos you need, you can convert that you want to burn the video to and click "Burn" button.

## What's New in the?

- Improved title and content browsing. - Added support for DV video editing. - Added support for DV video Burner - Video to DVD Converter - Video to DVD Converter - Video DVD Burner - Video to DVD Converter - Video DVD Burner - Video DVD Burner - Video DVD Bur

# **System Requirements:**

Xbox One @Windows® 7 SP1 or Windows® 10 @512MB RAM @DirectX® 11 @3.0GHz CPU PlayStation®4 SteamOS®/Linux Requirements: PC @Windows®

XML Search In Multiple Files At Once Software
SliQ Submitter Plus
MonaLisa